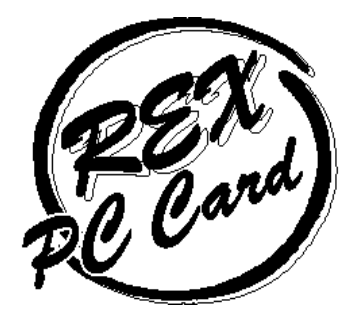

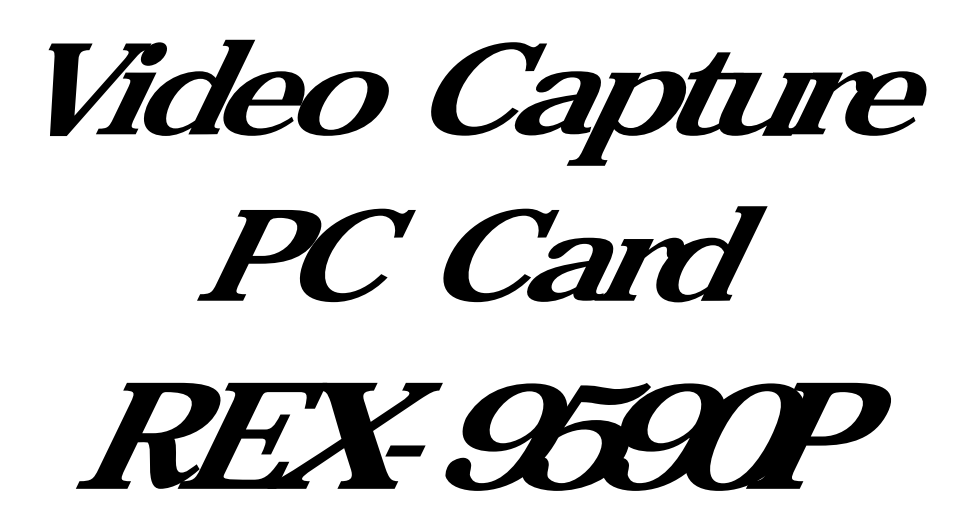

# for Macintosh

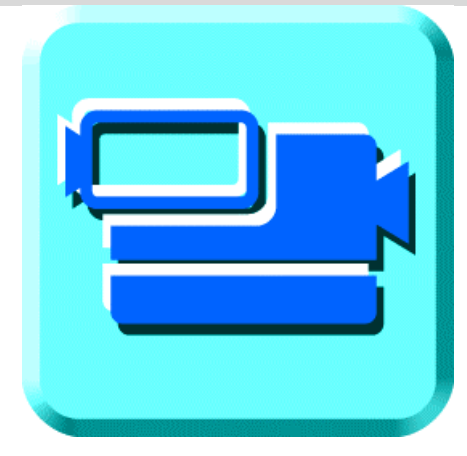

1997 12 第1.0 版

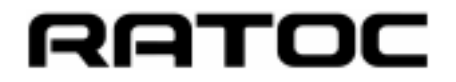

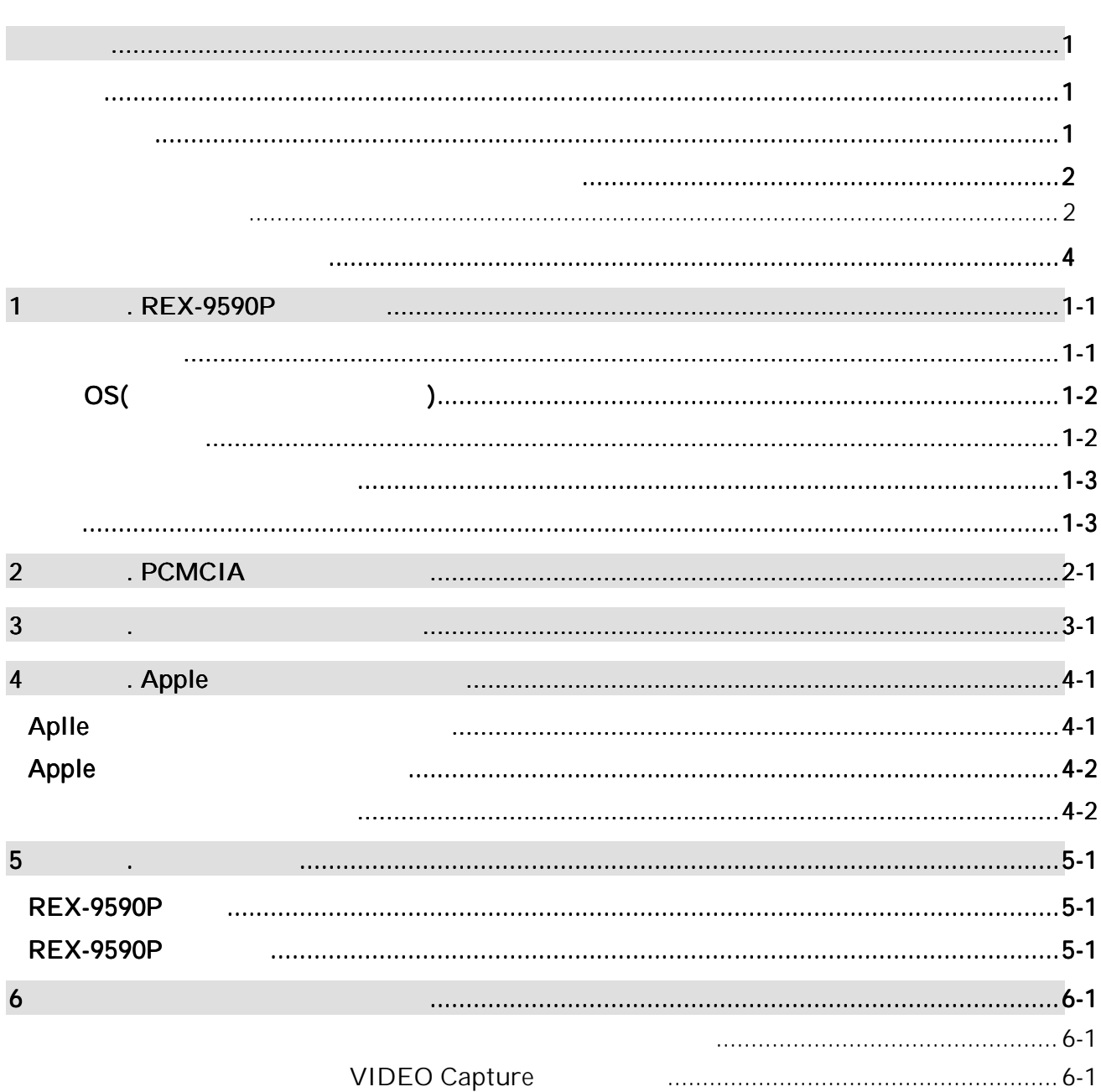

REX-9590P Video Capture PC Card

REX-9590P REX-9590P

Mac OS Macintosh

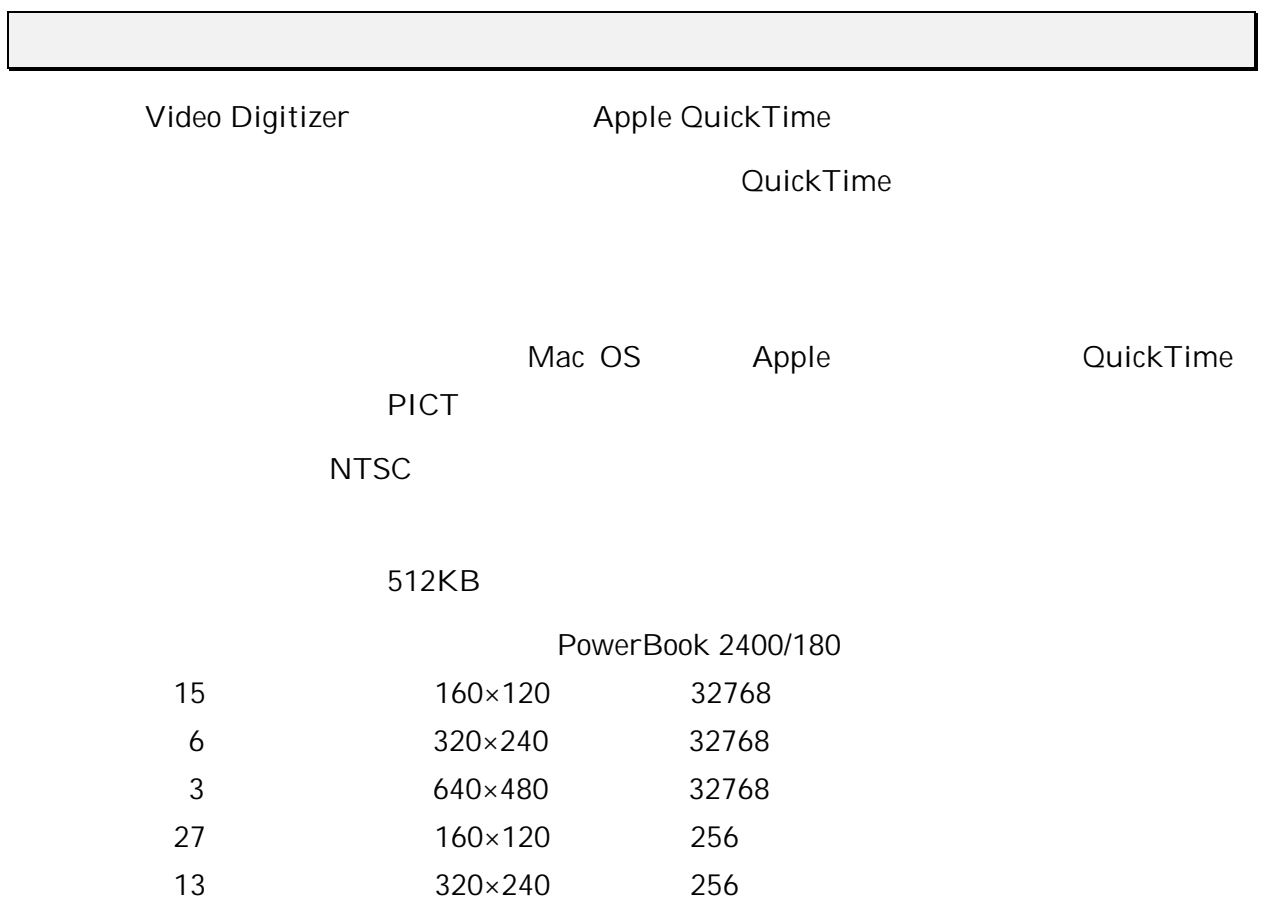

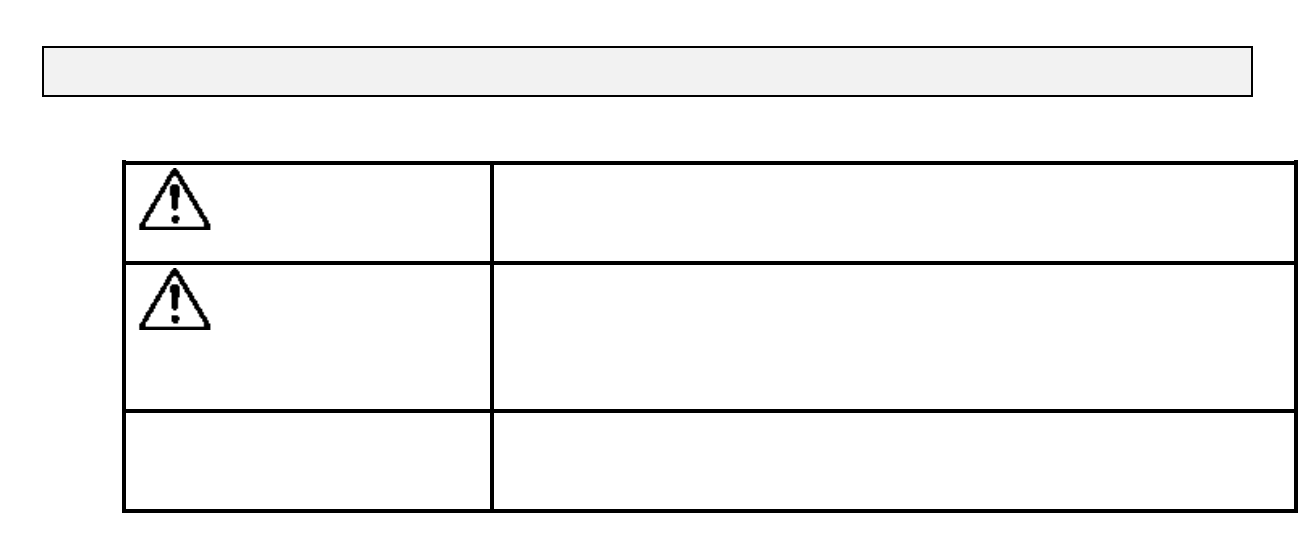

<u>ڔ</u>

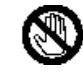

PC *PC* 

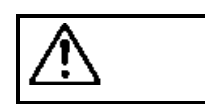

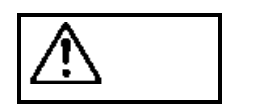

PC *PC* 

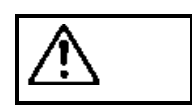

PC **PC**  $\overline{C}$ 

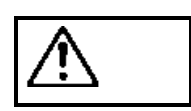

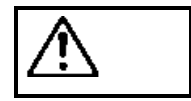

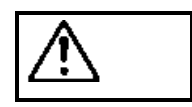

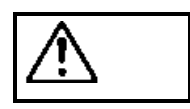

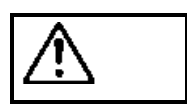

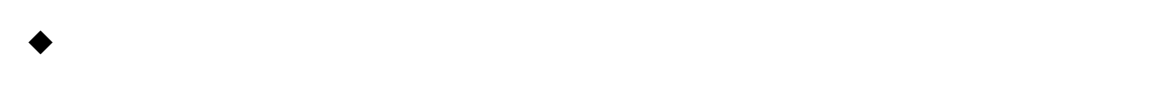

 $\bullet$  $\bullet$ 

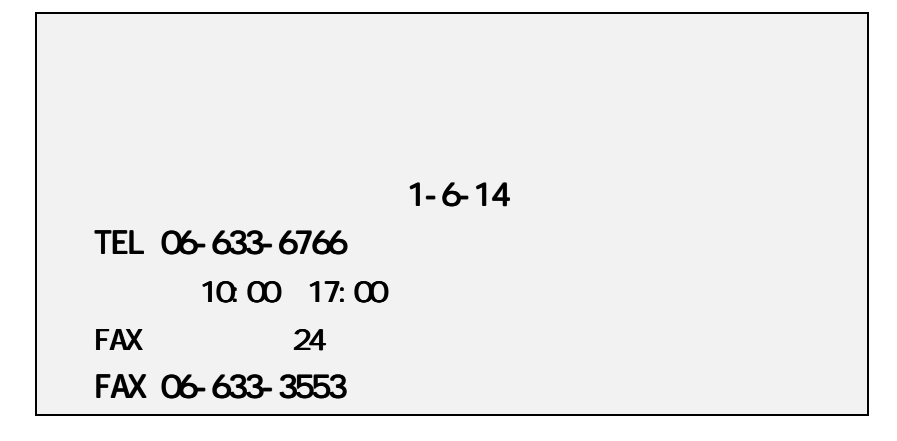

**NIFTY Serve** 

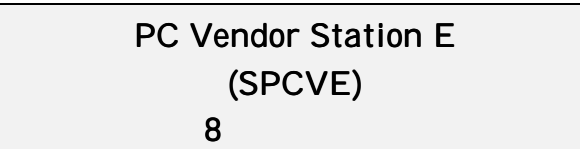

http://www.rexpccard.co.jp

お問い合わせの際には、最後のページの「質問用紙」に必要事項を記入の上、上記 FAX

 $FAX$ 

Copyright C 1997 RATOC System Inc.

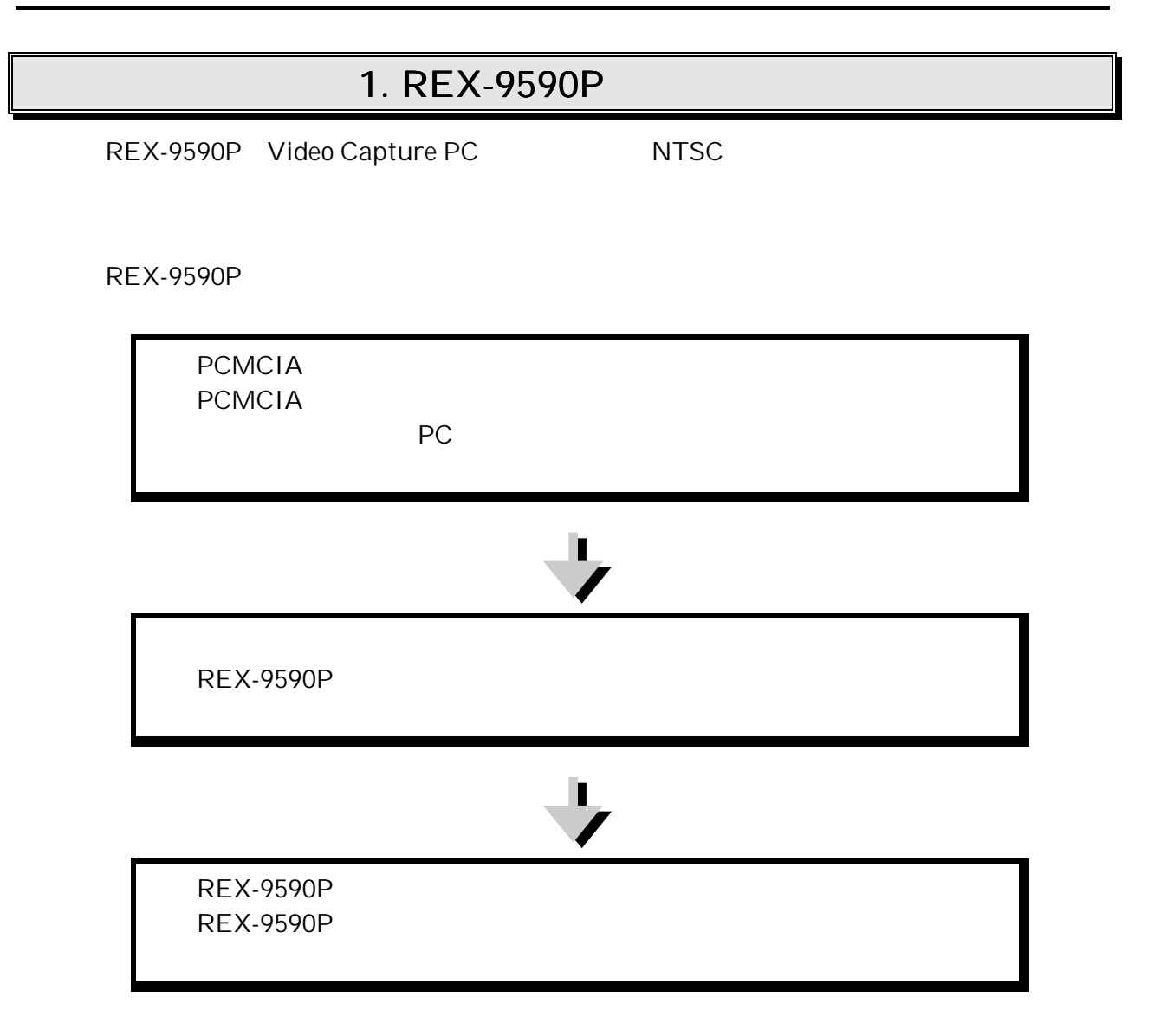

### Macintosh

Apple Power Book G3 ・ Apple Power Book 3400/200,3400/240 Apple Power Book 2400/180

Apple Power Book 1400,5300

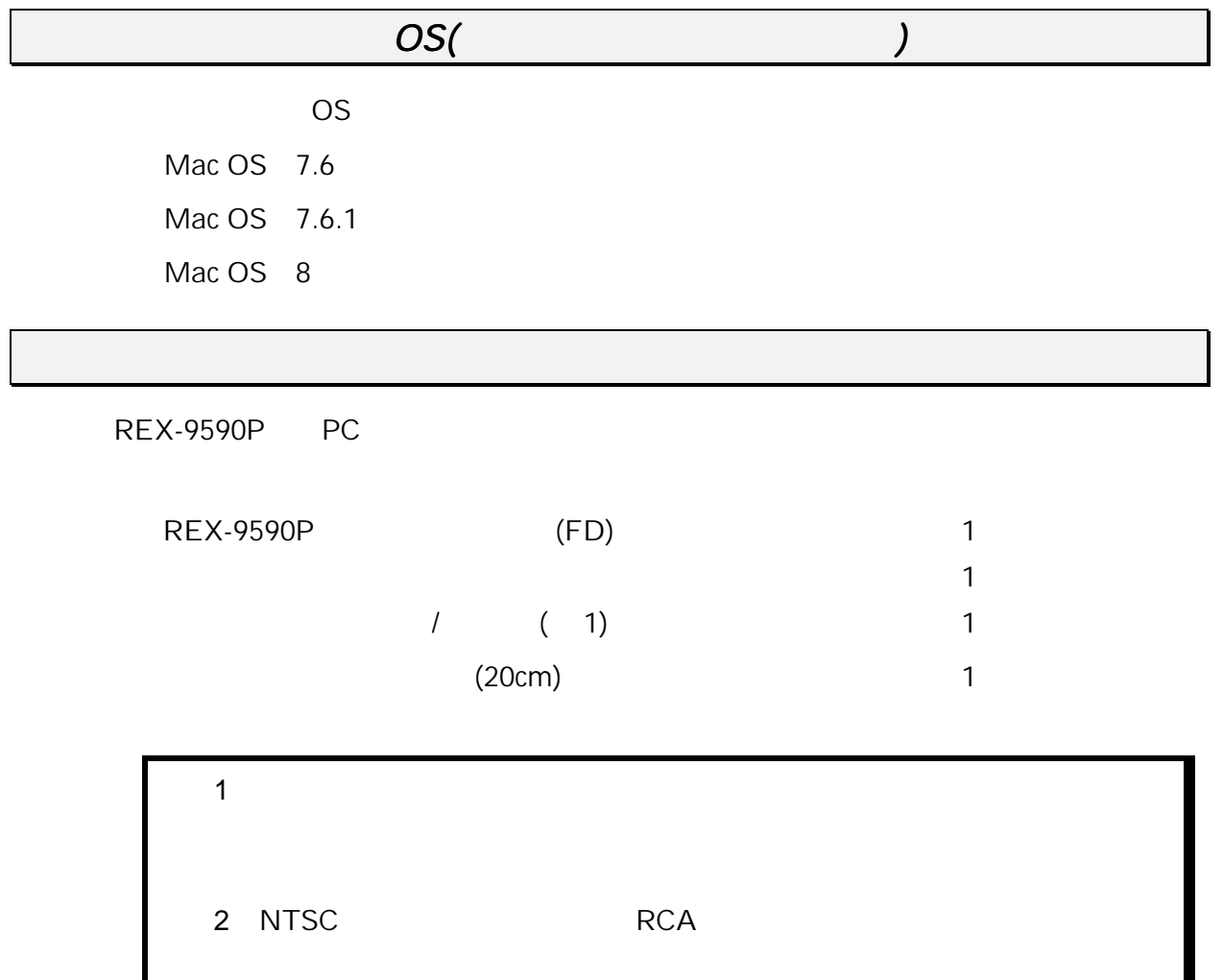

REX-9590 Component REX-9590 Driver REX-9590 Enabler

REX-9590P 2 CCD 3 IBM Clip-on Camera SONY CCD-PC1 GV-CDC  $NTSC$ S 端子および DV 端子からの入力はできません。 REX-9590

 $PC$ 

# 2. PCMCIA PCMCIA その他のPCカードをお持ちでそれらが使用できている場合、本章での確認は不要です。 PC REX-9590 PCMCIA 1. REX-9590 PCMCIA 2.  $\sim$  $\overline{\mathbb{C}}$ Video Capture 3. PCMCIA Video Capture フィントリングしてREX-9590 4. PCMCIA

 $\Delta$ pple $\Delta$ 

 $3$ 

 $\blacksquare$ 

## $3.$

REX-9590

 $1.$ 

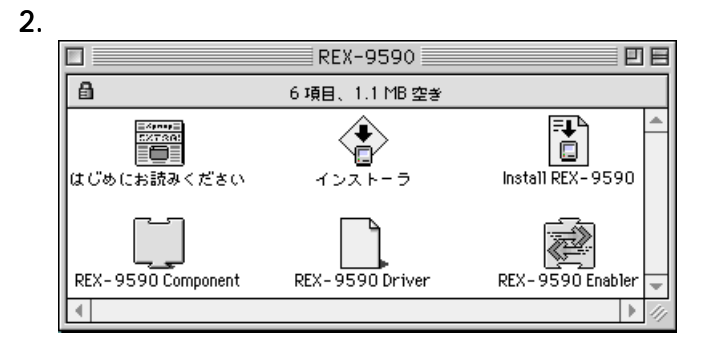

REX-9590 Component, REX-9590 Driver, REX-9590 Enabler 3

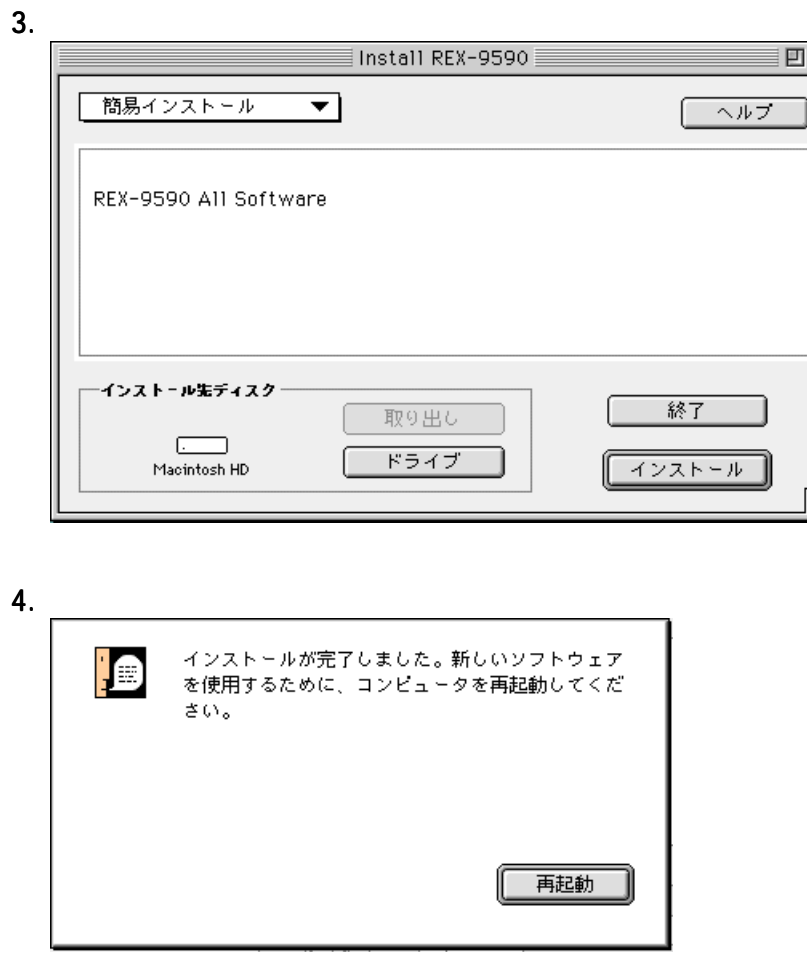

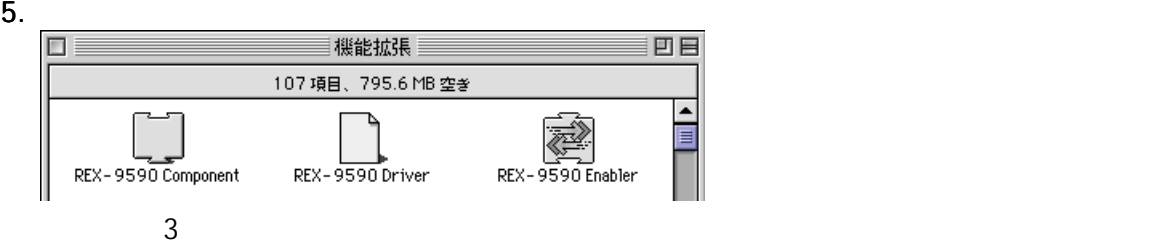

### 6. REX-9590 PC

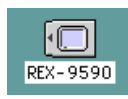

### $7.$

 $(Mac OS 8)$ 

8. Production of the Contract of the Contract Apple Apple Equation of the Contract  $\lambda$ 

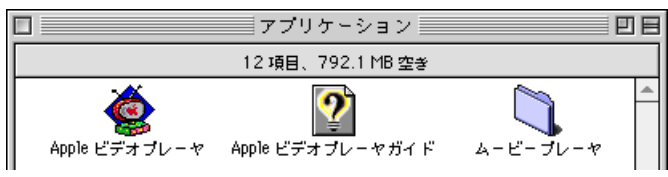

## 4 Apple

## 4. Apple

 $\,$  Apple  $\,$ 

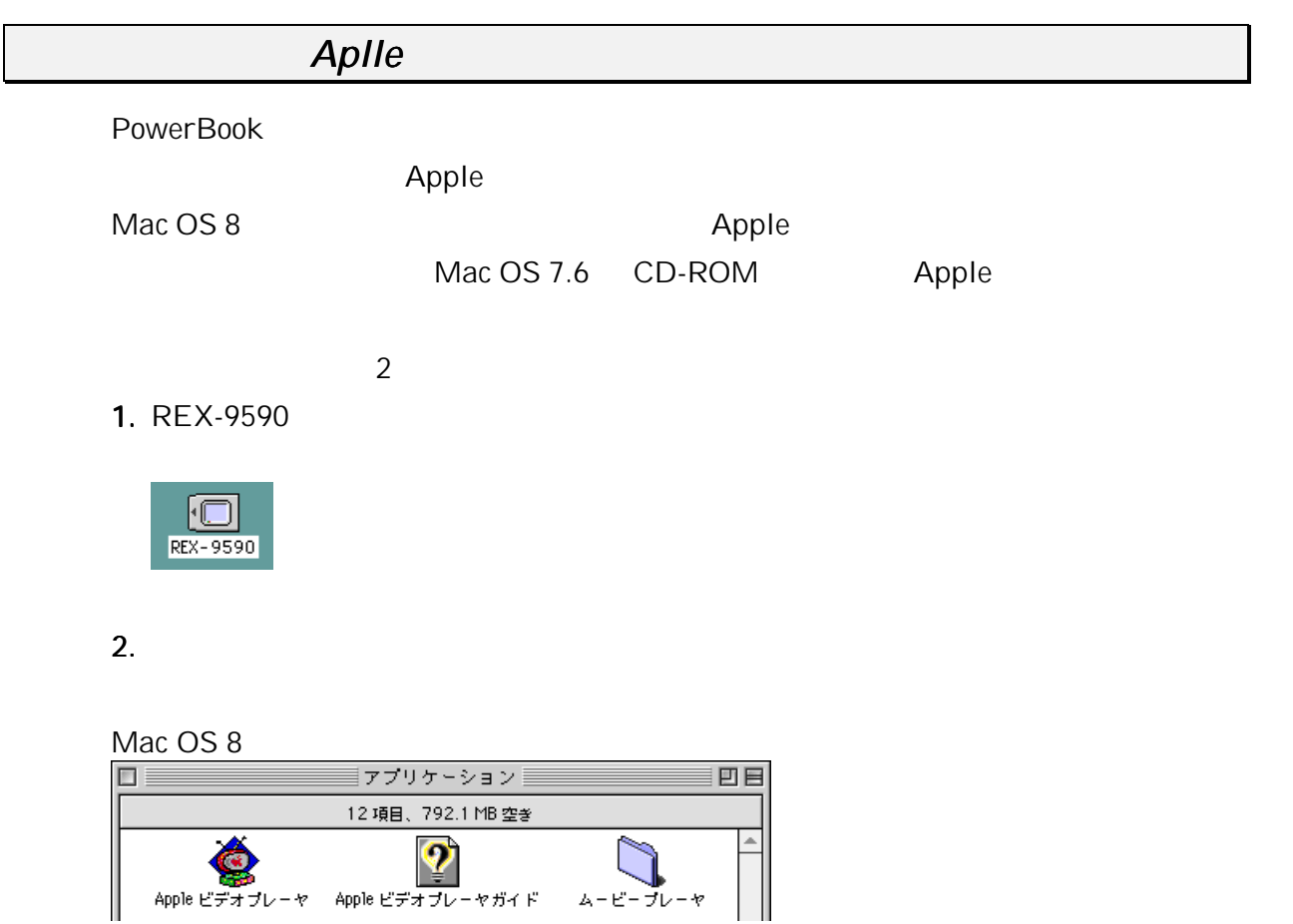

Apple

Apple

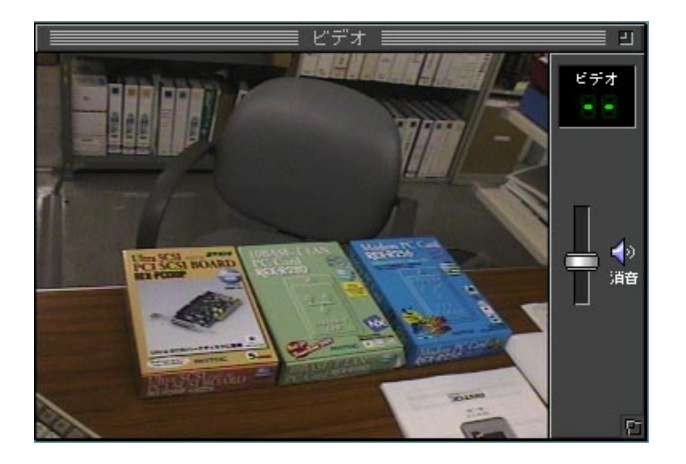

 $\bm{\mathsf{Apple}}$ 

OuickTime

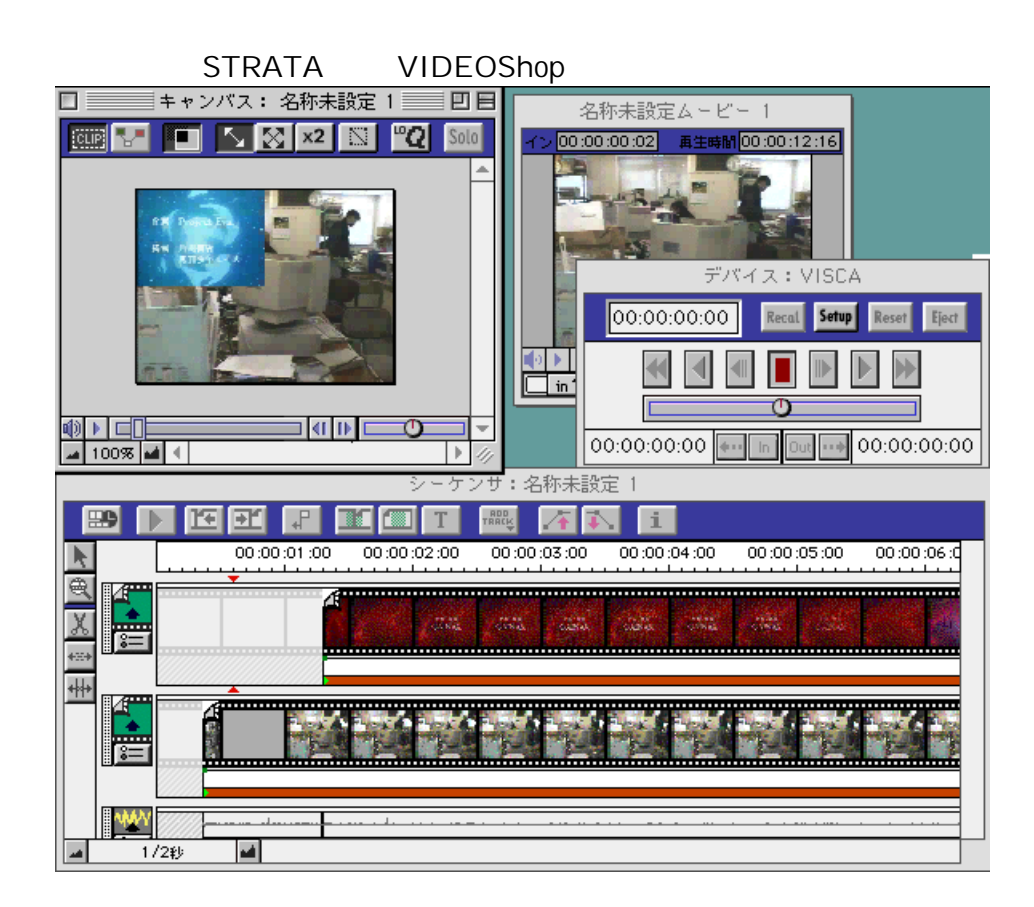

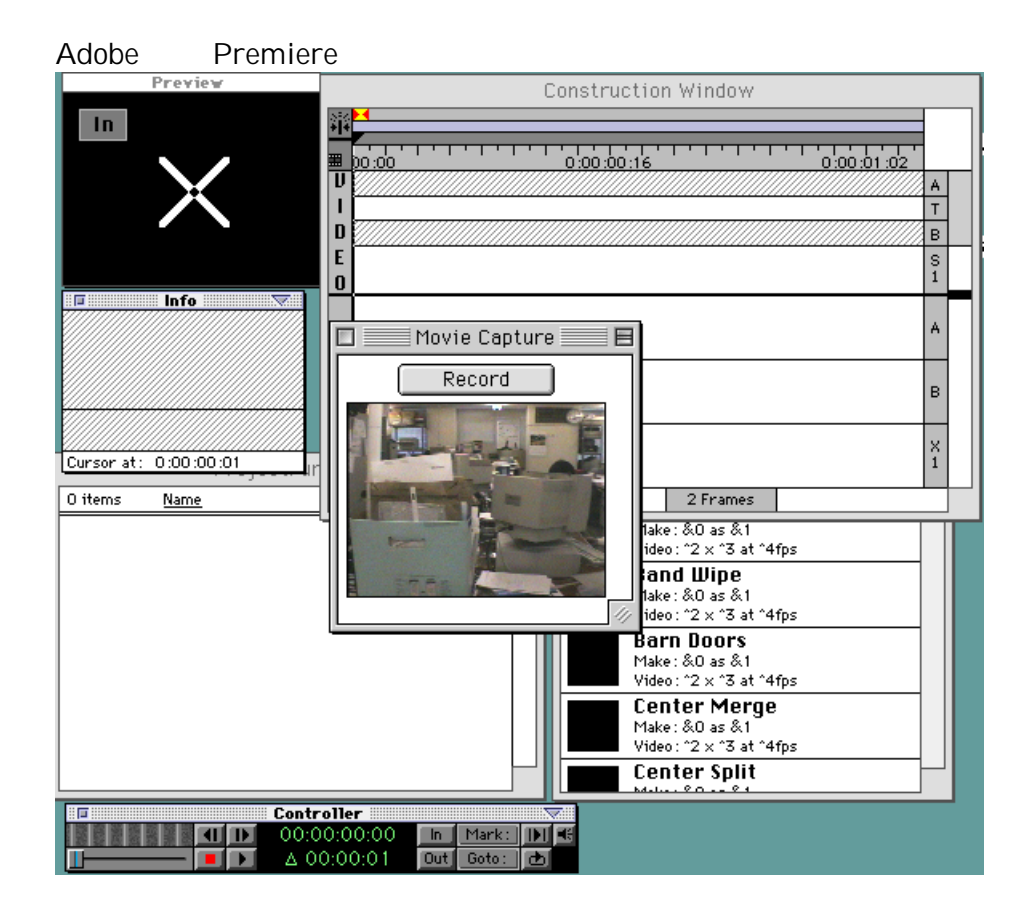

5.

## **REX-9590P**

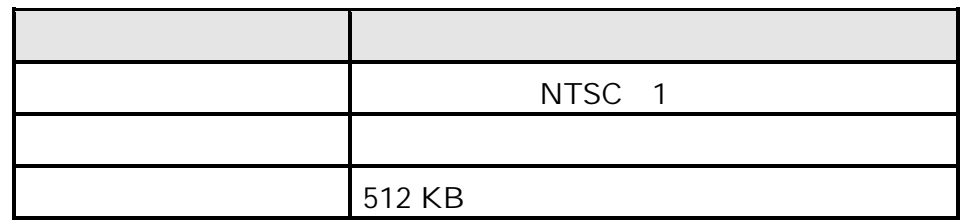

REX-9590P

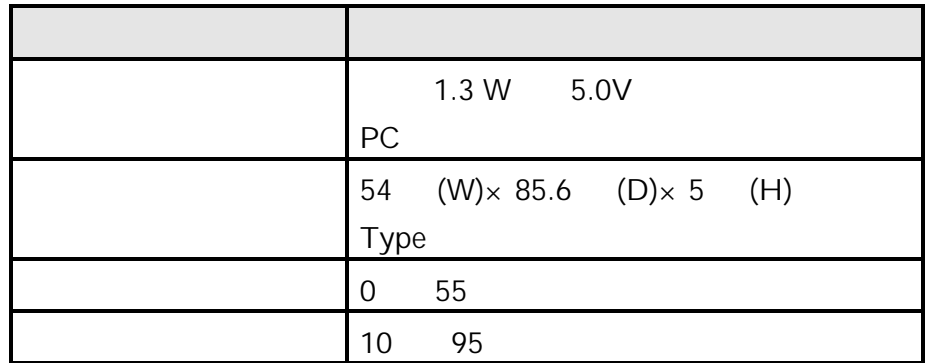

### $6$

 $6.8.1$ 

## Q:

REX-9590 PC

A:

## VIDEO Capture

## Q:

REX-9590 PC **REX-9590 PC REX-9590 PC** 

A:

REX-9590 Enabler

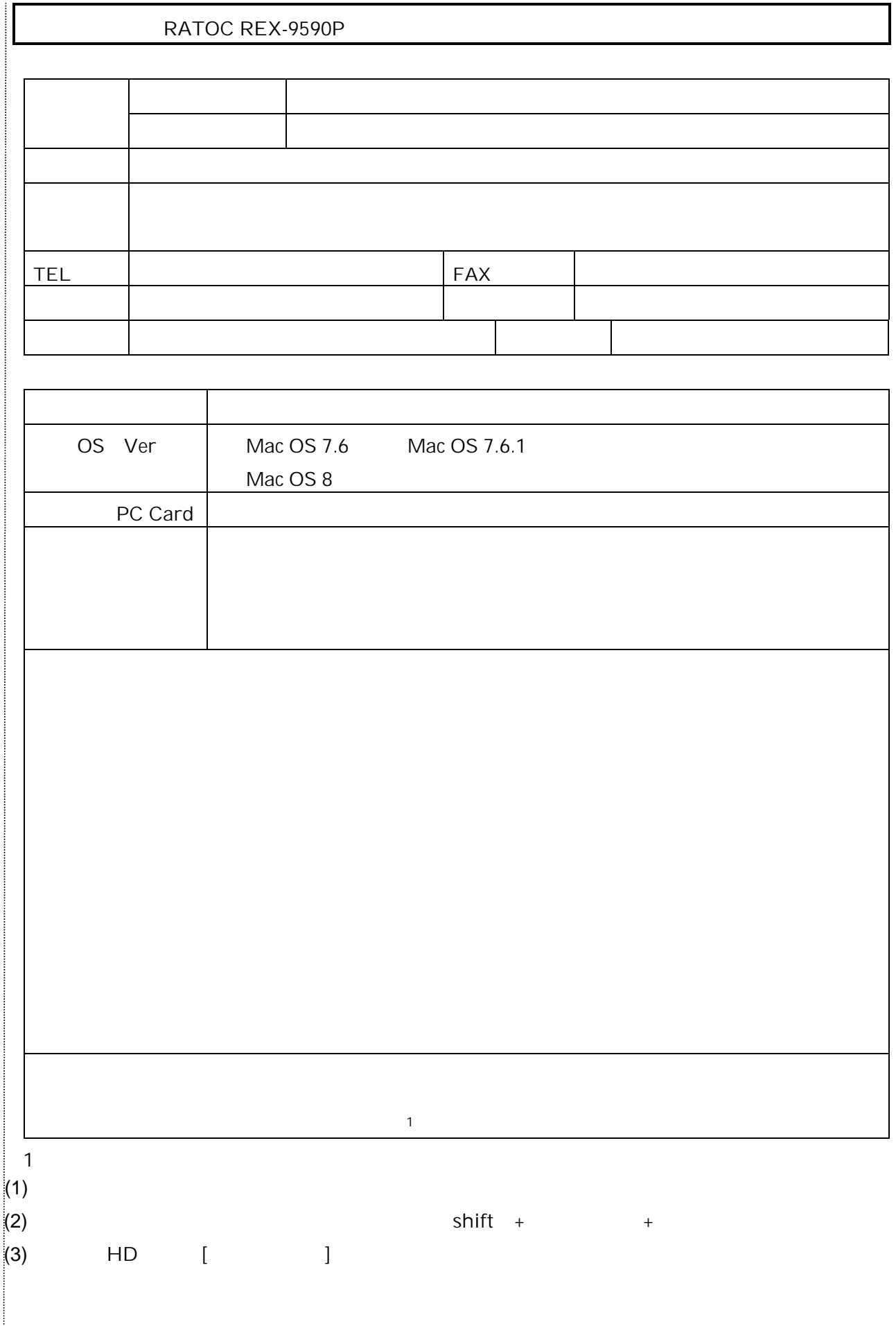